### 800 326 800 Dana Washington

www.thevillaproject.com

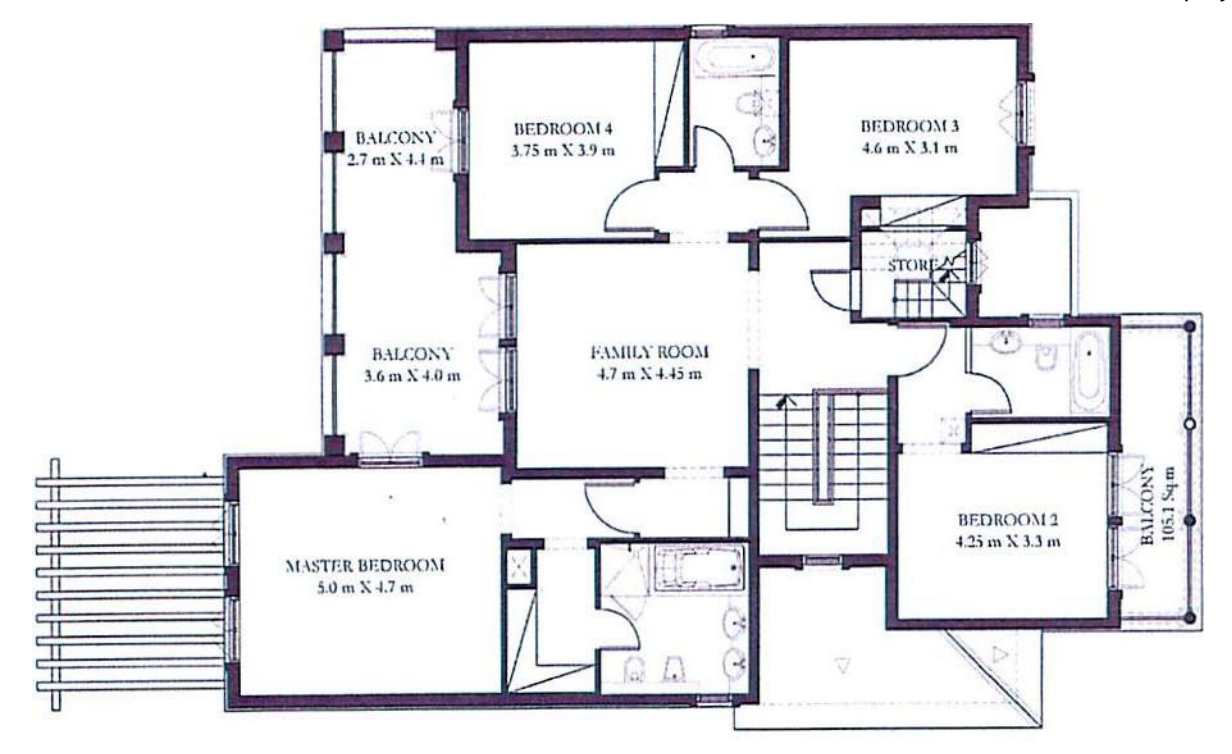

**CORDOBA - TYPE 2** FIRST FLOOR

#### 800 326 800 Dana Washington www.thevillaproject.com

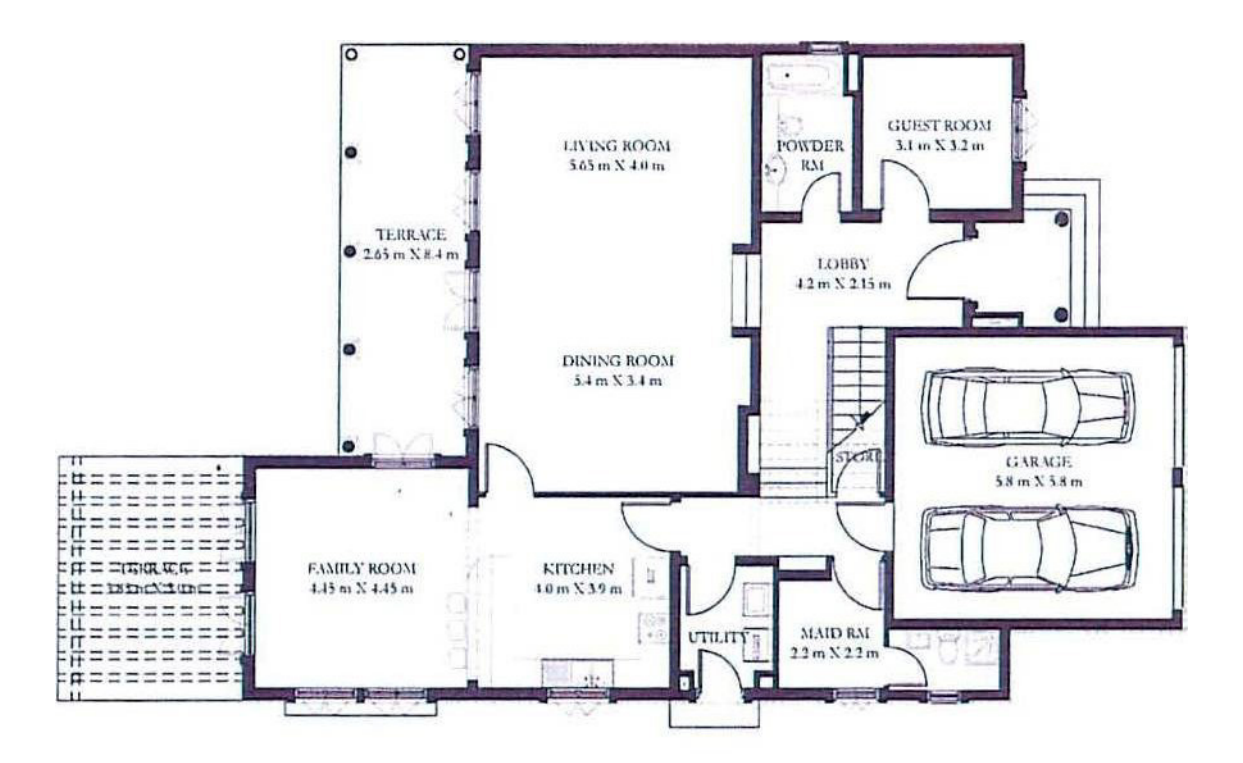

**CORDOBA - TYPE 2 GROUND FLOOR** 

#### 800 326 800 Dana Washington www.thevillaproject.com

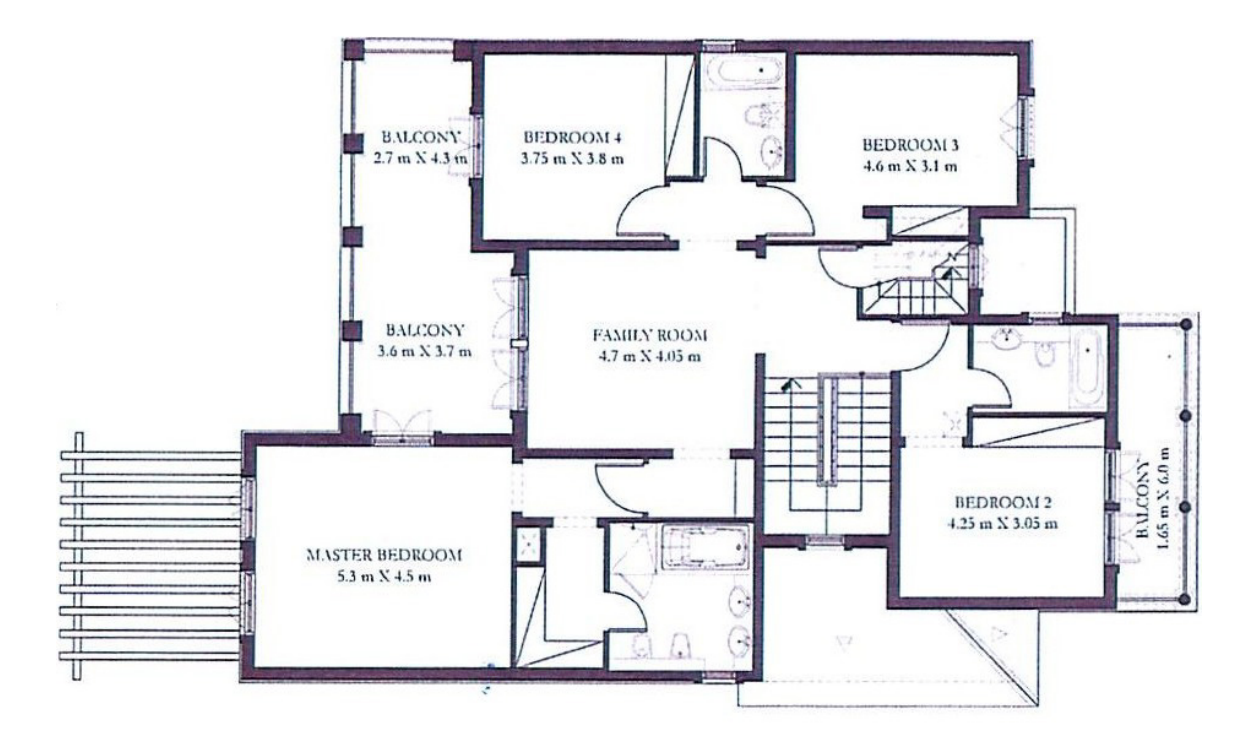

**CORDOBA - TYPE 3** FIRST FLOOR

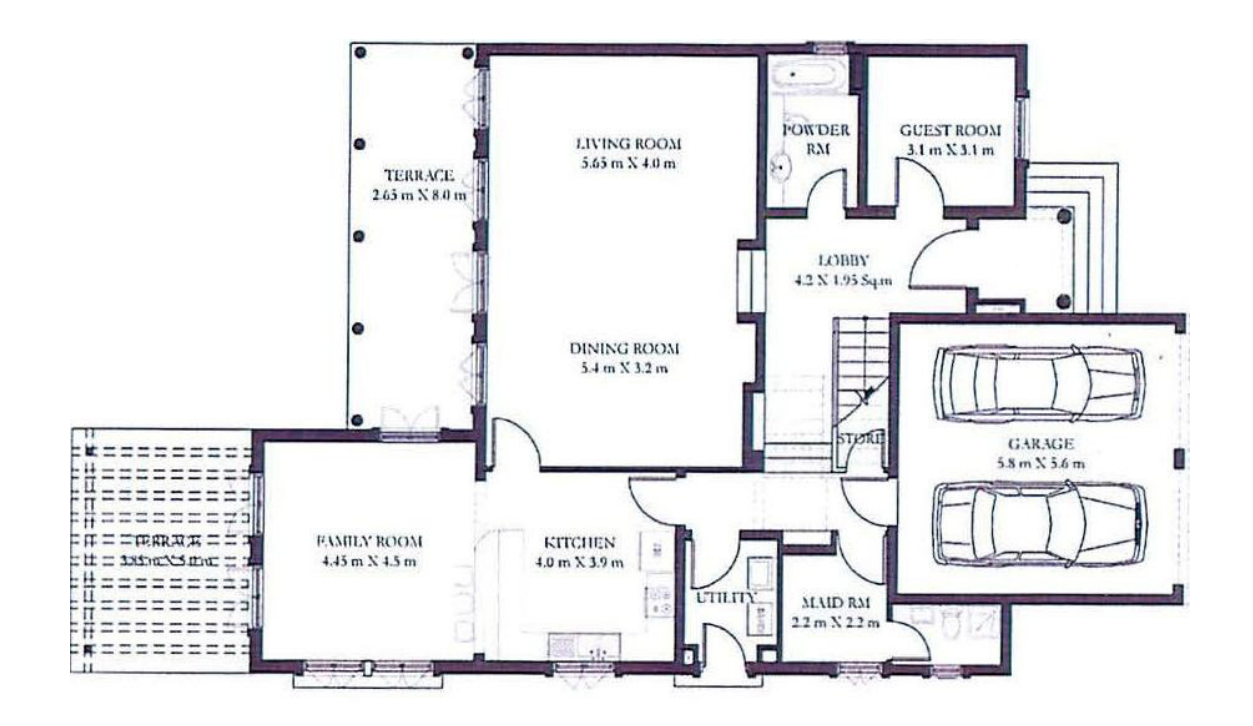

**CORDOBA - TYPE 3 GROUND FLOOR**